# The Name of the Title Is Hope

[BEN TROVATO](HTTPS://ORCID.ORG/1234-5678-9012)<sup>\*</sup> and G.K.M. TOBIN<sup>\*</sup>, Institute for Clarity in Documentation, USA LARS THØRVÄLD, The Thørväld Group, Iceland VALERIE BÉRANGER, Inria Paris-Rocquencourt, France APARNA PATEL, Rajiv Gandhi University, India HUIFEN CHAN, Tsinghua University, China CHARLES PALMER, Palmer Research Laboratories, USA JOHN SMITH, The Thørväld Group, Iceland JULIUS P. KUMQUAT, The Kumquat Consortium, USA

A clear and well-documented LATEX document is presented as an article formatted for publication by ACM in a conference proceedings or journal publication. Based on the "acmart" document class, this article presents and explains many of the common variations, as well as many of the formatting elements an author may use in the preparation of the documentation of their work.

CCS Concepts: • Computer systems organization  $\rightarrow$  Embedded systems; Redundancy; Robotics; • Networks  $\rightarrow$  Network reliability.

Additional Key Words and Phrases: datasets, neural networks, gaze detection, text tagging

#### ACM Reference Format:

Ben Trovato, G.K.M. Tobin, Lars Thørväld, Valerie Béranger, Aparna Patel, Huifen Chan, Charles Palmer, John Smith, and Julius P. Kumquat. 2018. The Name of the Title Is Hope. J. ACM 37, 4, Article 111 (August 2018), [11](#page-10-0) pages.<https://doi.org/XXXXXXX.XXXXXXX>

# 1 INTRODUCTION

ACM's consolidated article template, introduced in 2017, provides a consistent LATEX style for use across ACM publications, and incorporates accessibility and metadata-extraction functionality necessary for future Digital Library endeavors. Numerous ACM and SIG-specific LATEX templates have been examined, and their unique features incorporated into this single new template.

If you are new to publishing with ACM, this document is a valuable guide to the process of preparing your work for publication. If you have published with ACM before, this document provides insight and instruction into more recent changes to the article template.

Permission to make digital or hard copies of all or part of this work for personal or classroom use is granted without fee provided that copies are not made or distributed for profit or commercial advantage and that copies bear this notice and the full citation on the first page. Copyrights for components of this work owned by others than ACM must be honored. Abstracting with credit is permitted. To copy otherwise, or republish, to post on servers or to redistribute to lists, requires prior specific permission and/or a fee. Request permissions from permissions@acm.org.

© 2018 Association for Computing Machinery.

<https://doi.org/XXXXXXX.XXXXXXX>

111

<sup>∗</sup>Both authors contributed equally to this research.

Authors' addresses: [Ben Trovato,](https://orcid.org/1234-5678-9012) trovato@corporation.com; G.K.M. Tobin, webmaster@marysville-ohio.com, Institute for Clarity in Documentation, P.O. Box 1212, Dublin, Ohio, USA, 43017-6221; Lars Thørväld, The Thørväld Group, 1 Thørväld Circle, Hekla, Iceland, larst@affiliation.org; Valerie Béranger, Inria Paris-Rocquencourt, Rocquencourt, France; Aparna Patel, Rajiv Gandhi University, Rono-Hills, Doimukh, Arunachal Pradesh, India; Huifen Chan, Tsinghua University, 30 Shuangqing Rd, Haidian Qu, Beijing Shi, China; Charles Palmer, Palmer Research Laboratories, 8600 Datapoint Drive, San Antonio, Texas, USA, 78229, cpalmer@prl.com; John Smith, The Thørväld Group, 1 Thørväld Circle, Hekla, Iceland, jsmith@affiliation.org; Julius P. Kumquat, The Kumquat Consortium, New York, USA, jpkumquat@consortium.net.

The "acmart" document class can be used to prepare articles for any ACM publication — conference or journal, and for any stage of publication, from review to final "camera-ready" copy, to the author's own version, with very few changes to the source.

### 2 TEMPLATE OVERVIEW

As noted in the introduction, the "acmart" document class can be used to prepare many different kinds of documentation  $-$  a double-blind initial submission of a full-length technical paper, a two-page SIGGRAPH Emerging Technologies abstract, a "camera-ready" journal article, a SIGCHI Extended Abstract, and more  $-$  all by selecting the appropriate *template style* and *template parame*ters

This document will explain the major features of the document class. For further information, the ET<sub>F</sub>X User's Guide is available from [https://www.acm.org/publications/proceedings-template.](https://www.acm.org/publications/proceedings-template)

### 2.1 Template Styles

The primary parameter given to the "acmart" document class is the *template style* which corresponds to the kind of publication or SIG publishing the work. This parameter is enclosed in square brackets and is a part of the documentclass command:

\documentclass[STYLE]{acmart}

Journals use one of three template styles. All but three ACM journals use the acmsmall template style:

- acmsmall: The default journal template style.
- acmlarge: Used by JOCCH and TAP.
- acmtog: Used by TOG.

The majority of conference proceedings documentation will use the acmconf template style.

- acmconf: The default proceedings template style.
- sigchi: Used for SIGCHI conference articles.
- sigplan: Used for SIGPLAN conference articles.

#### 2.2 Template Parameters

In addition to specifying the template style to be used in formatting your work, there are a number of template parameters which modify some part of the applied template style. A complete list of these parameters can be found in the ETEX User's Guide.

Frequently-used parameters, or combinations of parameters, include:

- anonymous,review: Suitable for a "double-blind" conference submission. Anonymizes the work and includes line numbers. Use with the command to print the submission's unique ID on each page of the work.
- authorversion: Produces a version of the work suitable for posting by the author.
- screen: Produces colored hyperlinks.

This document uses the following string as the first command in the source file:

# 3 MODIFICATIONS

Modifying the template — including but not limited to: adjusting margins, typeface sizes, line spacing, paragraph and list definitions, and the use of the \vspace command to manually adjust the vertical spacing between elements of your work — is not allowed.

Your document will be returned to you for revision if modifications are discovered.

The Name of the Title Is Hope 111:3

### 4 TYPEFACES

The "acmart" document class requires the use of the "Libertine" typeface family. Your TFX installation should include this set of packages. Please do not substitute other typefaces. The "lmodern" and "ltimes" packages should not be used, as they will override the built-in typeface families.

### 5 TITLE INFORMATION

The title of your work should use capital letters appropriately -<https://capitalizemytitle.com/> has useful rules for capitalization. Use the title command to define the title of your work. If your work has a subtitle, define it with the subtitle command. Do not insert line breaks in your title.

If your title is lengthy, you must define a short version to be used in the page headers, to prevent overlapping text. The title command has a "short title" parameter:

```
\title[short title]{full title}
```
# 6 AUTHORS AND AFFILIATIONS

Each author must be defined separately for accurate metadata identification. As an exception, multiple authors may share one affiliation. Authors' names should not be abbreviated; use full first names wherever possible. Include authors' e-mail addresses whenever possible.

Grouping authors' names or e-mail addresses, or providing an "e-mail alias," as shown below, is not acceptable:

\author{Brooke Aster, David Mehldau} \email{dave,judy,steve@university.edu} \email{firstname.lastname@phillips.org}

The authornote and authornotemark commands allow a note to apply to multiple authors  $$ for example, if the first two authors of an article contributed equally to the work.

If your author list is lengthy, you must define a shortened version of the list of authors to be used in the page headers, to prevent overlapping text. The following command should be placed just after the last \author{} definition:

\renewcommand{\shortauthors}{McCartney, et al.}

Omitting this command will force the use of a concatenated list of all of the authors' names, which may result in overlapping text in the page headers.

The article template's documentation, available at [https://www.acm.org/publications/proceedin](https://www.acm.org/publications/proceedings-template) [gs-template,](https://www.acm.org/publications/proceedings-template) has a complete explanation of these commands and tips for their effective use.

Note that authors' addresses are mandatory for journal articles.

# 7 RIGHTS INFORMATION

Authors of any work published by ACM will need to complete a rights form. Depending on the kind of work, and the rights management choice made by the author, this may be copyright transfer, permission, license, or an OA (open access) agreement.

Regardless of the rights management choice, the author will receive a copy of the completed rights form once it has been submitted. This form contains LATEX commands that must be copied into the source document. When the document source is compiled, these commands and their parameters add formatted text to several areas of the final document:

- the "ACM Reference Format" text on the first page.
- the "rights management" text on the first page.
- the conference information in the page header(s).

<span id="page-3-0"></span>

| Non-English or Math Frequency Comments |            |                               |
|----------------------------------------|------------|-------------------------------|
| Ø                                      |            | 1 in 1,000 For Swedish names  |
| $\pi$                                  | $1$ in $5$ | Common in math                |
| \$                                     | 4 in 5     | Used in business              |
| $\Psi^2$                               |            | 1 in 40,000 Unexplained usage |

Table 1. Frequency of Special Characters

Rights information is unique to the work; if you are preparing several works for an event, make sure to use the correct set of commands with each of the works.

The ACM Reference Format text is required for all articles over one page in length, and is optional for one-page articles (abstracts).

#### 8 CCS CONCEPTS AND USER-DEFINED KEYWORDS

Two elements of the "acmart" document class provide powerful taxonomic tools for you to help readers find your work in an online search.

The ACM Computing Classification System —<https://www.acm.org/publications/class-2012> — is a set of classifiers and concepts that describe the computing discipline. Authors can select entries from this classification system, via [https://dl.acm.org/ccs/ccs.cfm,](https://dl.acm.org/ccs/ccs.cfm) and generate the commands to be included in the LATEX source.

User-defined keywords are a comma-separated list of words and phrases of the authors' choosing, providing a more flexible way of describing the research being presented.

CCS concepts and user-defined keywords are required for for all articles over two pages in length, and are optional for one- and two-page articles (or abstracts).

#### 9 SECTIONING COMMANDS

Your work should use standard LATEX sectioning commands: section, subsection, subsubsection, and paragraph. They should be numbered; do not remove the numbering from the commands.

Simulating a sectioning command by setting the first word or words of a paragraph in boldface or italicized text is not allowed.

#### 10 TABLES

The "acmart" document class includes the "booktabs" package —<https://ctan.org/pkg/booktabs> for preparing high-quality tables.

Table captions are placed above the table.

Because tables cannot be split across pages, the best placement for them is typically the top of the page nearest their initial cite. To ensure this proper "floating" placement of tables, use the environment table to enclose the table's contents and the table caption. The contents of the table itself must go in the tabular environment, to be aligned properly in rows and columns, with the desired horizontal and vertical rules. Again, detailed instructions on tabular material are found in the *ETEX* User's Guide.

Immediately following this sentence is the point at which Table [1](#page-3-0) is included in the input file; compare the placement of the table here with the table in the printed output of this document.

To set a wider table, which takes up the whole width of the page's live area, use the environment table\* to enclose the table's contents and the table caption. As with a single-column table, this wide table will "float" to a location deemed more desirable. Immediately following this sentence

<span id="page-4-0"></span>

|         | Command A Number Comments |                  |
|---------|---------------------------|------------------|
| \author | 100                       | Author           |
| \table  | 300                       | For tables       |
| ∖table* | 400                       | For wider tables |

Table 2. Some Typical Commands

is the point at which Table [2](#page-4-0) is included in the input file; again, it is instructive to compare the placement of the table here with the table in the printed output of this document.

Always use midrule to separate table header rows from data rows, and use it only for this purpose. This enables assistive technologies to recognise table headers and support their users in navigating tables more easily.

#### 11 MATH EQUATIONS

You may want to display math equations in three distinct styles: inline, numbered or non-numbered display. Each of the three are discussed in the next sections.

#### 11.1 Inline (In-text) Equations

A formula that appears in the running text is called an inline or in-text formula. It is produced by the math environment, which can be invoked with the usual \begin . . . \end construction or with the short form \$ . . . \$. You can use any of the symbols and structures, from  $\alpha$  to  $\omega$ , available in  $E$ F<sub>F</sub>X [\[Lamport 1986\]](#page-9-0); this section will simply show a few examples of in-text equations in context. Notice how this equation:  $\lim_{n\to\infty} x = 0$ , set here in in-line math style, looks slightly different when set in display style. (See next section).

#### 11.2 Display Equations

A numbered display equation—one set off by vertical space from the text and centered horizontally is produced by the equation environment. An unnumbered display equation is produced by the displaymath environment.

Again, in either environment, you can use any of the symbols and structures available in  $E$ FFX; this section will just give a couple of examples of display equations in context. First, consider the equation, shown as an inline equation above:

$$
\lim_{n \to \infty} x = 0 \tag{1}
$$

Notice how it is formatted somewhat differently in the displaymath environment. Now, we'll enter an unnumbered equation:

$$
\sum_{i=0}^{\infty} x + 1
$$

and follow it with another numbered equation:

$$
\sum_{i=0}^{\infty} x_i = \int_0^{\pi+2} f \tag{2}
$$

just to demonstrate LATEX's able handling of numbering.

### 12 FIGURES

The "figure" environment should be used for figures. One or more images can be placed within a figure. If your figure contains third-party material, you must clearly identify it as such, as shown in the example below.

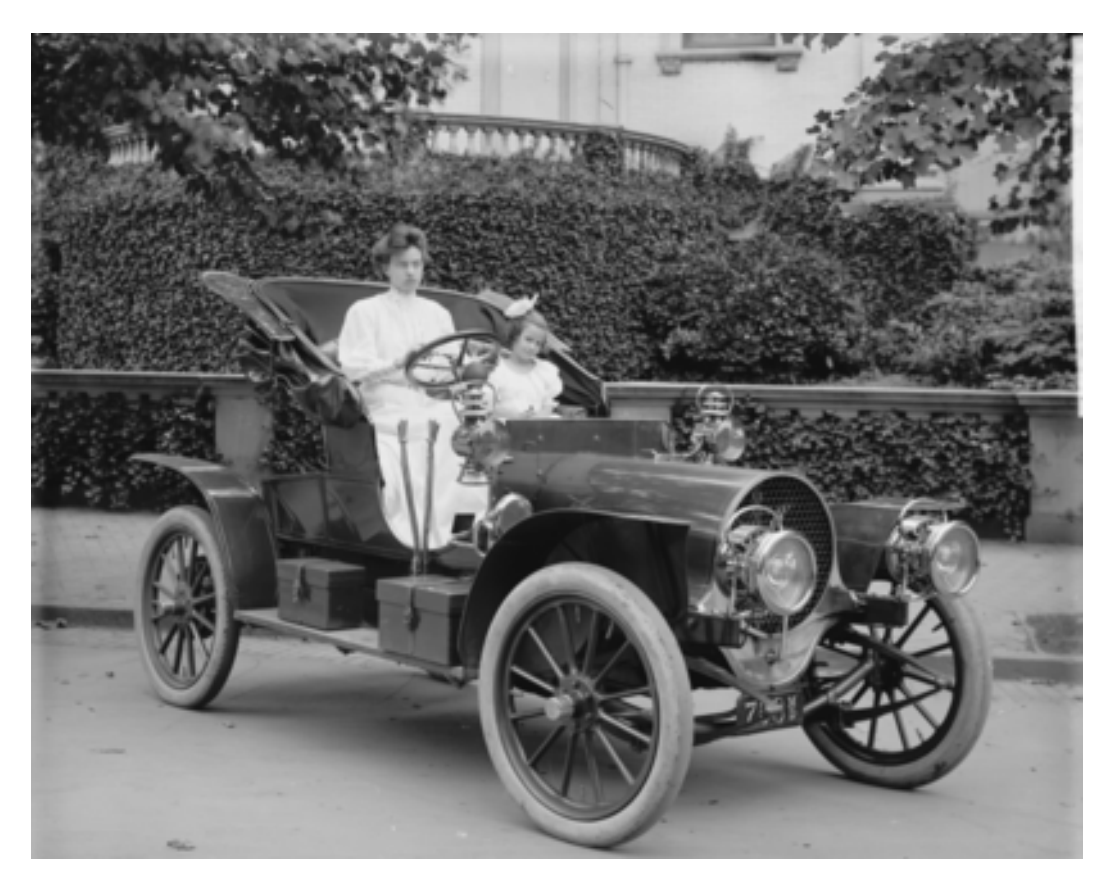

Fig. 1. 1907 Franklin Model D roadster. Photograph by Harris & Ewing, Inc. [Public domain], via Wikimedia Commons. (<https://goo.gl/VLCRBB>).

Your figures should contain a caption which describes the figure to the reader.

Figure captions are placed below the figure.

Every figure should also have a figure description unless it is purely decorative. These descriptions convey what's in the image to someone who cannot see it. They are also used by search engine crawlers for indexing images, and when images cannot be loaded.

A figure description must be unformatted plain text less than 2000 characters long (including spaces). Figure descriptions should not repeat the figure caption – their purpose is to capture important information that is not already provided in the caption or the main text of the paper. For figures that convey important and complex new information, a short text description may not be adequate. More complex alternative descriptions can be placed in an appendix and referenced in a short figure description. For example, provide a data table capturing the information in a bar chart, or a structured list representing a graph. For additional information regarding how best to write figure descriptions and why doing this is so important, please see [https://www.acm.org/publications/taps/describing-figures/.](https://www.acm.org/publications/taps/describing-figures/)

### 12.1 The "Teaser Figure"

A "teaser figure" is an image, or set of images in one figure, that are placed after all author and affiliation information, and before the body of the article, spanning the page. If you wish to have such a figure in your article, place the command immediately before the **\maketitle** command:

```
\begin{teaserfigure}
  \includegraphics[width=\textwidth]{sampleteaser}
  \caption{figure caption}
  \Description{figure description}
\end{teaserfigure}
```
#### 13 CITATIONS AND BIBLIOGRAPHIES

The use of BibTEX for the preparation and formatting of one's references is strongly recommended. Authors' names should be complete — use full first names ("Donald E. Knuth") not initials ("D. E. Knuth") — and the salient identifying features of a reference should be included: title, year, volume, number, pages, article DOI, etc.

Using the BibLaTeX system, the bibliography is included in your source document with the following command, placed just before the \end{document} command:

#### \printbibliography

The command \addbibresource{bibfile} declares the BibT<sub>EX</sub> file to use in the **preamble** (before the command "\begin{document}") of your LATEX source where "bibfile" is the name, with the ".bib" suffix. Notice that \addbibresource takes only one argument: to declare multiple files, use multiple instances of the command.

Citations and references are numbered by default. A small number of ACM publications have citations and references formatted in the "author year" style; for these exceptions, please pass the option style=acmauthoryear to the biblatex package loaded in the preamble (before the command "\begin{document}") of your  $\mathbb{E}$ F<sub>K</sub> source.

Some examples. A paginated journal article [\[Abril and Plant 2007\]](#page-8-0), an enumerated journal article [\[S. Cohen et al. 2007\]](#page-8-1), a reference to an entire issue [\[J. Cohen 1996\]](#page-8-2), a monograph (whole book) [\[Kosiur 2001\]](#page-9-1), a monograph/whole book in a series (see 2a in spec. document) [\[Harel 1979\]](#page-8-3), a divisible-book such as an anthology or compilation [\[Editor 2007\]](#page-8-4) followed by the same example, however we only output the series if the volume number is given [\[Editor 2008\]](#page-8-5) (so Editor00a's series should NOT be present since it has no vol. no.), a chapter in a divisible book [\[Spector 1990\]](#page-9-2), a chapter in a divisible book in a series [\[Douglass et al. 1998\]](#page-8-6), a multi-volume work as book [\[Knuth](#page-9-3) [1997\]](#page-9-3), a couple of articles in a proceedings (of a conference, symposium, workshop for example) (paginated proceedings article) [\[Andler 1979;](#page-8-7) [Hagerup et al. 1993\]](#page-8-8), a proceedings article with all possible elements [\[Smith 2010\]](#page-9-4), an example of an enumerated proceedings article [\[Gundy et al.](#page-8-9) [2007\]](#page-8-9), an informally published work [\[Harel 1978\]](#page-8-10), a couple of preprints [\[Anzaroot, Passos, et al. 2014;](#page-8-11) [Bornmann et al. 2019\]](#page-8-12), a doctoral dissertation [\[Clarkson 1985\]](#page-8-13), a master's thesis: [\[Anisi 2003\]](#page-8-14), an online document / world wide web resource [\[Ablamowicz and Fauser 2007;](#page-8-15) [Poker-Edge.Com 2006;](#page-9-5) [Thornburg 2001\]](#page-9-6), a video game (Case 1) [\[Obama 2008\]](#page-9-7) and (Case 2) [\[Novak 2003\]](#page-9-8) and [\[Lee 2005\]](#page-9-9) and (Case 3) a patent [\[Scientist 2009\]](#page-9-10), work accepted for publication [\[Rous 2008\]](#page-9-11), 'YYYYb'-test for prolific author [\[Saeedi, Zamani, and Sedighi 2010\]](#page-9-12) and [\[Saeedi, Zamani, Sedighi, and Sasanian 2010\]](#page-9-13). Other cites might contain 'duplicate' DOI and URLs (some SIAM articles) [\[Kirschmer and Voight](#page-9-14) [2010\]](#page-9-14). Boris / Barbara Beeton: multi-volume works as books [\[Hörmander 1985b\]](#page-9-15) and [\[Hörmander](#page-9-16)

[1985a\]](#page-9-16). A couple of citations with DOIs: [\["IEEE TCSC Executive Committee" 2004;](#page-9-17) [Kirschmer and](#page-9-14) [Voight 2010\]](#page-9-14). Online citations: [\[Thornburg 2001;](#page-9-6) Institutional members of the TpX Users Group 2017; [Veytsman 2017\]](#page-9-19). Data Artifacts: [\[Anzaroot and McCallum 2013\]](#page-8-16). Software project: [\[Delebecque](#page-8-17) [et al. 1994;](#page-8-17) [The CGAL Project 1996\]](#page-9-20). Software Version: [\[Greenman and Felleisen 2020\]](#page-8-18). Software Module: [\[Karavelas 2020\]](#page-9-21). Code fragment: [\[Di Cosmo and Danelutto 2020\]](#page-8-19).

# 14 ACKNOWLEDGMENTS

Identification of funding sources and other support, and thanks to individuals and groups that assisted in the research and the preparation of the work should be included in an acknowledgment section, which is placed just before the reference section in your document.

This section has a special environment:

```
\begin{acks}
...
\end{acks}
```
so that the information contained therein can be more easily collected during the article metadata extraction phase, and to ensure consistency in the spelling of the section heading.

Authors should not prepare this section as a numbered or unnumbered \section; please use the "acks" environment.

### 15 APPENDICES

If your work needs an appendix, add it before the "\end{document}" command at the conclusion of your source document.

Start the appendix with the "appendix" command:

\appendix

and note that in the appendix, sections are lettered, not numbered. This document has two appendices, demonstrating the section and subsection identification method.

#### 16 MULTI-LANGUAGE PAPERS

Papers may be written in languages other than English or include titles, subtitles, keywords and abstracts in different languages (as a rule, a paper in a language other than English should include an English title and an English abstract). Use language=... for every language used in the paper. The last language indicated is the main language of the paper. For example, a French paper with additional titles and abstracts in English and German may start with the following command

```
\documentclass[sigconf, language=english, language=german,
               language=french]{acmart}
```
The title, subtitle, keywords and abstract will be typeset in the main language of the paper. The commands \translatedXXX, XXX begin title, subtitle and keywords, can be used to set these elements in the other languages. The environment translatedabstract is used to set the translation of the abstract. These commands and environment have a mandatory first argument: the language of the second argument. See sample-sigconf-i13n.tex file for examples of their usage.

# 17 SIGCHI EXTENDED ABSTRACTS

The "sigchi-a" template style (available only in  $\mathbb{E}$ F<sub>E</sub>X and not in Word) produces a landscapeorientation formatted article, with a wide left margin. Three environments are available for use with the "sigchi-a" template style, and produce formatted output in the margin:

**sidebar**: Place formatted text in the margin.

**marginfigure**: Place a figure in the margin. **margintable**: Place a table in the margin.

#### ACKNOWLEDGMENTS

To Robert, for the bagels and explaining CMYK and color spaces.

#### REFERENCES

- <span id="page-8-15"></span>Rafal Ablamowicz and Bertfried Fauser. 2007. CLIFFORD: a Maple 11 Package for Clifford Algebra Computations, version 11. Retrieved February 28, 2008 from http://math.tntech.edu/rafal/cliff11/index.html.
- <span id="page-8-0"></span>Patricia S. Abril and Robert Plant. Jan. 2007. "The patent holder's dilemma: Buy, sell, or troll?" Communications of the ACM, 50, 1, (Jan. 2007), 36-44. DOI: [10.1145/1188913.1188915.](https://doi.org/10.1145/1188913.1188915)
- <span id="page-8-7"></span>Sten Andler. 1979. "Predicate Path expressions." In: Proceedings of the 6th. ACM SIGACT-SIGPLAN symposium on Principles of Programming Languages (POPL '79). ACM Press, New York, NY, 226–236. doi: [10.1145/567752.567774.](https://doi.org/10.1145/567752.567774)
- <span id="page-8-14"></span>David A. Anisi. 2003. "Optimal Motion Control of a Ground Vehicle." Master's thesis. Royal Institute of Technology (KTH), Stockholm, Sweden.
- <span id="page-8-16"></span>Sam Anzaroot and Andrew McCallum. 2013. UMass Citation Field Extraction Dataset. Retrieved May 27, 2019 from [http://w](http://www.iesl.cs.umass.edu/data/data-umasscitationfield) [ww.iesl.cs.umass.edu/data/data-umasscitationfield.](http://www.iesl.cs.umass.edu/data/data-umasscitationfield)
- <span id="page-8-11"></span>Sam Anzaroot, Alexandre Passos, David Belanger, and Andrew McCallum. 2014. Learning Soft Linear Constraints with Application to Citation Field Extraction. (2014). arXiv: [1403.1349.](https://arxiv.org/abs/1403.1349)
- <span id="page-8-12"></span>Lutz Bornmann, K. Brad Wray, and Robin Haunschild. May 2019. Citation concept analysis (CCA)—A new form of citation analysis revealing the usefulness of concepts for other researchers illustrated by two exemplary case studies including classic books by Thomas S. Kuhn and Karl R. Popper. (May 2019). arXiv: [1905.12410](https://arxiv.org/abs/1905.12410) [cs.DL].
- <span id="page-8-13"></span>Kenneth L. Clarkson. 1985. "Algorithms for Closest-Point Problems (Computational Geometry)." Stanford University, Palo Alto, CA. UMI Order Number: AAT 8506171.
- <span id="page-8-2"></span>Jacques Cohen, (Ed.). Nov. 1996. Special issue: Digital Libraries. Commun. ACM 39, 11 (Nov. 1996).
- <span id="page-8-1"></span>Sarah Cohen, Werner Nutt, and Yehoshua Sagic. Apr. 2007. "Deciding equivalances among conjunctive aggregate queries." J. ACM, 54, 2, Article 5, (Apr. 2007), 50 pages. DOI: [10.1145/1219092.1219093.](https://doi.org/10.1145/1219092.1219093)
- <span id="page-8-17"></span>[SW] François Delebecque, Claude Gomez, Maurice Goursat, Ramine Nikoukhah, Serge Steer, and Jean-Philippe Chancelier, Scilab 1994. Inria. HAL: ⟨[hal-02090402v1](https://hal.archives-ouvertes.fr/hal-02090402v1)⟩, URL: [https://www.scilab.org/,](https://www.scilab.org/) vcs: [https://github.com/scilab/scilab.](https://github.com/scilab/scilab)
- <span id="page-8-19"></span>[SW exc.] Roberto Di Cosmo and Marco Danelutto, "Core mapping routine," from The Parmap library version 1.1.1, 2020. Inria, University of Paris, and University of Pisa. URL: [https://rdicosmo.github.io/parmap/,](https://rdicosmo.github.io/parmap/) vcs: [https://github.com/rdicos](https://github.com/rdicosmo/parmap) [mo/parmap,](https://github.com/rdicosmo/parmap) swhid: ⟨[swh:1:cnt:43a6b232768017b03da934ba22d9cc3f2726a6c5;origin=https://github.com/rdicosmo/parm](http://archive.softwareheritage.org/swh:1:cnt:43a6b232768017b03da934ba22d9cc3f2726a6c5;origin=https://github.com/rdicosmo/parmap;visit=swh:1:snp:2a6c348c53eb77d458f24c9cbcecaf92e3c45615;anchor=swh:1:rel:373e2604d96de4ab1d505190b654c5c4045db773;path=/src/parmap.ml;lines=192-228) [ap;visit=swh:1:snp:2a6c348c53eb77d458f24c9cbcecaf92e3c45615;anchor=swh:1:rel:373e2604d96de4ab1d505190b654c5c](http://archive.softwareheritage.org/swh:1:cnt:43a6b232768017b03da934ba22d9cc3f2726a6c5;origin=https://github.com/rdicosmo/parmap;visit=swh:1:snp:2a6c348c53eb77d458f24c9cbcecaf92e3c45615;anchor=swh:1:rel:373e2604d96de4ab1d505190b654c5c4045db773;path=/src/parmap.ml;lines=192-228) [4045db773;path=/src/parmap.ml;lines=192-228](http://archive.softwareheritage.org/swh:1:cnt:43a6b232768017b03da934ba22d9cc3f2726a6c5;origin=https://github.com/rdicosmo/parmap;visit=swh:1:snp:2a6c348c53eb77d458f24c9cbcecaf92e3c45615;anchor=swh:1:rel:373e2604d96de4ab1d505190b654c5c4045db773;path=/src/parmap.ml;lines=192-228)⟩.
- <span id="page-8-6"></span>Bruce P. Douglass, David Harel, and Mark B. Trakhtenbrot. 1998. "Statecarts in use: structured analysis and object-orientation." In: Lectures on Embedded Systems. Lecture Notes in Computer Science. Vol. 1494. Ed. by Grzegorz Rozenberg and Frits W. Vaandrager. Springer-Verlag, London, 368-394. DOI: [10.1007/3-540-65193-4\\_29.](https://doi.org/10.1007/3-540-65193-4_29)
- <span id="page-8-4"></span>Ed. by Ian Editor. "The title of book one. The book subtitle." (1st. ed.). Vol. 9. The name of the series one. University of Chicago Press, Chicago. DOI: [10.1007/3-540-09237-4.](https://doi.org/10.1007/3-540-09237-4)
- <span id="page-8-5"></span>Ed. by Ian Editor. "The title of book two. The book subtitle." (2nd. ed.). The name of the series two. University of Chicago Press, Chicago. Chap. 100. DOI: [10.1007/3-540-09237-4.](https://doi.org/10.1007/3-540-09237-4)
- <span id="page-8-18"></span>[SW Rel.] Ben Greenman and Matthias Felleisen, tag-sound version 4cc09ca, 2020. vcs: [https://github.com/nuprl/tag-sound,](https://github.com/nuprl/tag-sound) swhid: ⟨[swh:1:dir:cd0b0abeee707e57cd699e2e2ebd075da8ebf1f7;origin=https://github.com/nuprl/tag-sound;visit=swh](http://archive.softwareheritage.org/swh:1:dir:cd0b0abeee707e57cd699e2e2ebd075da8ebf1f7;origin=https://github.com/nuprl/tag-sound;visit=swh:1:snp:7967bc0abee8bf3bfffb9252207a07b73538525a;anchor=swh:1:rev:4cc09ca228947a99c8f4ac45eefb76e96ee96e53) [:1:snp:7967bc0abee8bf3bf f fb9252207a07b73538525a;anchor=swh:1:rev:4cc09ca228947a99c8f4ac45eefb76e96ee96e53](http://archive.softwareheritage.org/swh:1:dir:cd0b0abeee707e57cd699e2e2ebd075da8ebf1f7;origin=https://github.com/nuprl/tag-sound;visit=swh:1:snp:7967bc0abee8bf3bfffb9252207a07b73538525a;anchor=swh:1:rev:4cc09ca228947a99c8f4ac45eefb76e96ee96e53)⟩.
- <span id="page-8-9"></span>Matthew Van Gundy, Davide Balzarotti, and Giovanni Vigna. 2007. "Catch me, if you can: Evading network signatures with web-based polymorphic worms." In: Proceedings of the first USENIX workshop on Offensive Technologies (WOOT '07) Article Paper 7. USENIX Association, Berkley, CA, 9 pages.
- <span id="page-8-8"></span>Torben Hagerup, Kurt Mehlhorn, and J. Ian Munro. 1993. "Maintaining Discrete Probability Distributions Optimally." In: Proceedings of the 20th International Colloquium on Automata, Languages and Programming (Lecture Notes in Computer Science). Vol. 700. Springer-Verlag, Berlin, 253–264.
- <span id="page-8-3"></span>David Harel. 1979. First-Order Dynamic Logic. Lecture Notes in Computer Science. Vol. 68. Springer-Verlag, New York, NY. doi: [10.1007/3-540-09237-4.](https://doi.org/10.1007/3-540-09237-4)
- <span id="page-8-10"></span>David Harel. 1978. LOGICS of Programs: AXIOMATICS and DESCRIPTIVE POWER. MIT Research Lab Technical Report TR-200. Massachusetts Institute of Technology, Cambridge, MA.
- <span id="page-9-16"></span>Lars Hörmander. 1985a. The analysis of linear partial differential operators. III. Grundlehren der Mathematischen Wissenschaften [Fundamental Principles of Mathematical Sciences]. Vol. 275. Pseudodifferential operators. Springer-Verlag, Berlin, Germany, viii+525. isbn: 3-540-13828-5.
- <span id="page-9-15"></span>Lars Hörmander. 1985b. The analysis of linear partial differential operators. IV. Grundlehren der Mathematischen Wissenschaften [Fundamental Principles of Mathematical Sciences]. Vol. 275. Fourier integral operators. Springer-Verlag, Berlin, Germany, vii+352. isbn: 3-540-13829-3.
- <span id="page-9-17"></span>"IEEE TCSC Executive Committee." In: Proceedings of the IEEE International Conference on Web Services (ICWS '04). IEEE Computer Society, Washington, DC, USA, 21–22. isbn: 0-7695-2167-3. doi: [http://dx.doi.org/10.1109/ICWS.2004.64.](https://doi.org/http://dx.doi.org/10.1109/ICWS.2004.64)
- <span id="page-9-21"></span>[SW Mod.] Menelaos Karavelas, "2D Voronoi Diagram Adaptor," part of The Computational Geometry Algorithms Library version 5.0.2 (Coord.by CGAL Editorial Board), 2020. url: [https://doc.cgal.org/5.0.2/Manual/packages.html#PkgVoronoi](https://doc.cgal.org/5.0.2/Manual/packages.html#PkgVoronoiDiagram2) [Diagram2,](https://doc.cgal.org/5.0.2/Manual/packages.html#PkgVoronoiDiagram2) swhid: ⟨[swh:1:rel:636541bbf6c77863908eae744610a3d91fa58855;origin=https://github.com/CGAL/cgal/](http://archive.softwareheritage.org/swh:1:rel:636541bbf6c77863908eae744610a3d91fa58855;origin=https://github.com/CGAL/cgal/)⟩.
- <span id="page-9-14"></span>Markus Kirschmer and John Voight. Jan. 2010. "Algorithmic Enumeration of Ideal Classes for Quaternion Orders." SIAM J. Comput., 39, 5, (Jan. 2010), 1714-1747. DOI: [https://doi.org/10.1137/080734467.](https://doi.org/https://doi.org/10.1137/080734467)
- <span id="page-9-3"></span>Donald E. Knuth. 1997. The Art of Computer Programming, Vol. 1: Fundamental Algorithms (3rd. ed.) Addison Wesley Longman Publishing Co., Inc.

<span id="page-9-1"></span>David Kosiur. 2001. Understanding Policy-Based Networking. (2nd. ed.). Wiley, New York, NY.

<span id="page-9-0"></span>Leslie Lamport. 1986. ETEX: A Document Preparation System. Addison-Wesley, Reading, MA.

- <span id="page-9-9"></span>Newton Lee. Jan. 2005. "Interview with Bill Kinder: January 13, 2005." Comput. Entertain., 3, 1, (Jan. 2005), 4. doi: [10.1145/10](https://doi.org/10.1145/1057270.1057278) [57270.1057278.](https://doi.org/10.1145/1057270.1057278)
- <span id="page-9-8"></span>Dave Novak. Mar. 2003. "Solder man." In: ACM SIGGRAPH 2003 Video Review on Animation theater Program: Part I - Vol. 145 (July 27–27, 2003). ACM Press, New York, NY, (Mar. 2003), 4. [http://video.google.com/videoplay?docid=652804269635199](http://video.google.com/videoplay?docid=6528042696351994555) [4555.](http://video.google.com/videoplay?docid=6528042696351994555) doi: [99.9999/woot07-S422.](https://doi.org/99.9999/woot07-S422)
- <span id="page-9-7"></span>Barack Obama. Mar. 2008. A more perfect union. Video. (Mar. 2008). Retrieved March 21, 2008 from [http://video.google.com](http://video.google.com/videoplay?docid=6528042696351994555) [/videoplay?docid=6528042696351994555.](http://video.google.com/videoplay?docid=6528042696351994555)
- <span id="page-9-5"></span>Poker-Edge.Com. Mar. 2006. Stats and Analysis. (Mar. 2006). Retrieved June 7, 2006 from [http://www.poker-edge.com/stats.p](http://www.poker-edge.com/stats.php) [hp.](http://www.poker-edge.com/stats.php)
- <span id="page-9-11"></span>Bernard Rous. July 2008. "The Enabling of Digital Libraries." Digital Libraries, 12, 3, Article Article 5, (July 2008). To appear.
- <span id="page-9-12"></span>Mehdi Saeedi, Morteza Saheb Zamani, and Mehdi Sedighi. Apr. 2010. "A library-based synthesis methodology for reversible logic." Microelectron. J., 41, 4, (Apr. 2010), 185–194.
- <span id="page-9-13"></span>Mehdi Saeedi, Morteza Saheb Zamani, Mehdi Sedighi, and Zahra Sasanian. Dec. 2010. "Synthesis of Reversible Circuit Using Cycle-Based Approach." J. Emerg. Technol. Comput. Syst., 6, 4, (Dec. 2010).

<span id="page-9-10"></span>Joseph Scientist. Aug. 2009. The fountain of youth. Patent No. 12345, Filed July 1st., 2008, Issued Aug. 9th., 2009. (Aug. 2009).

- <span id="page-9-4"></span>Stan W. Smith. 2010. "An experiment in bibliographic mark-up: Parsing metadata for XML export." In: Proceedings of the 3rd. annual workshop on Librarians and Computers (LAC '10). Ed. by Reginald N. Smythe and Alexander Noble. Vol. 3. Paparazzi Press, Milan Italy, 422-431. DOI: [99.9999/woot07-S422.](https://doi.org/99.9999/woot07-S422)
- <span id="page-9-2"></span>Asad Z. Spector. 1990. "Achieving application requirements." In: Distributed Systems. (2nd. ed.). Ed. by Sape Mullender. ACM Press, New York, NY, 19-33. DOI: [10.1145/90417.90738.](https://doi.org/10.1145/90417.90738)
- <span id="page-9-20"></span>[SW] The CGAL Project, The Computational Geometry Algorithms Library (Coord.by CGAL Editorial Board), 1996. URL: [https://cgal.org/.](https://cgal.org/)
- <span id="page-9-6"></span>Harry Thornburg. Mar. 2001. Introduction to Bayesian Statistics. (Mar. 2001). Retrieved March 2, 2005 from [http://ccrma.stanf](http://ccrma.stanford.edu/~jos/bayes/bayes.html) [ord.edu/~jos/bayes/bayes.html.](http://ccrma.stanford.edu/~jos/bayes/bayes.html)

<span id="page-9-18"></span>Institutional members of the TFX Users Group. Retrieved May 27, 2017 from [http://wwtug.org/instmem.html.](http://wwtug.org/instmem.html)

<span id="page-9-19"></span>Boris Veytsman. 2017. acmart—Class for typesetting publications of ACM. Retrieved May 27, 2017 from [http://www.ctan.org](http://www.ctan.org/pkg/acmart) [/pkg/acmart.](http://www.ctan.org/pkg/acmart)

### A RESEARCH METHODS

#### A.1 Part One

Lorem ipsum dolor sit amet, consectetur adipiscing elit. Morbi malesuada, quam in pulvinar varius, metus nunc fermentum urna, id sollicitudin purus odio sit amet enim. Aliquam ullamcorper eu ipsum vel mollis. Curabitur quis dictum nisl. Phasellus vel semper risus, et lacinia dolor. Integer ultricies commodo sem nec semper.

# <span id="page-10-0"></span>A.2 Part Two

Etiam commodo feugiat nisl pulvinar pellentesque. Etiam auctor sodales ligula, non varius nibh pulvinar semper. Suspendisse nec lectus non ipsum convallis congue hendrerit vitae sapien. Donec at laoreet eros. Vivamus non purus placerat, scelerisque diam eu, cursus ante. Etiam aliquam tortor auctor efficitur mattis.

# B ONLINE RESOURCES

Nam id fermentum dui. Suspendisse sagittis tortor a nulla mollis, in pulvinar ex pretium. Sed interdum orci quis metus euismod, et sagittis enim maximus. Vestibulum gravida massa ut felis suscipit congue. Quisque mattis elit a risus ultrices commodo venenatis eget dui. Etiam sagittis eleifend elementum.

Nam interdum magna at lectus dignissim, ac dignissim lorem rhoncus. Maecenas eu arcu ac neque placerat aliquam. Nunc pulvinar massa et mattis lacinia.

Received 20 February 2007; revised 12 March 2009; accepted 5 June 2009